## Alberta Trauma Registry Research and Non-Research Data Request Process for Requestors

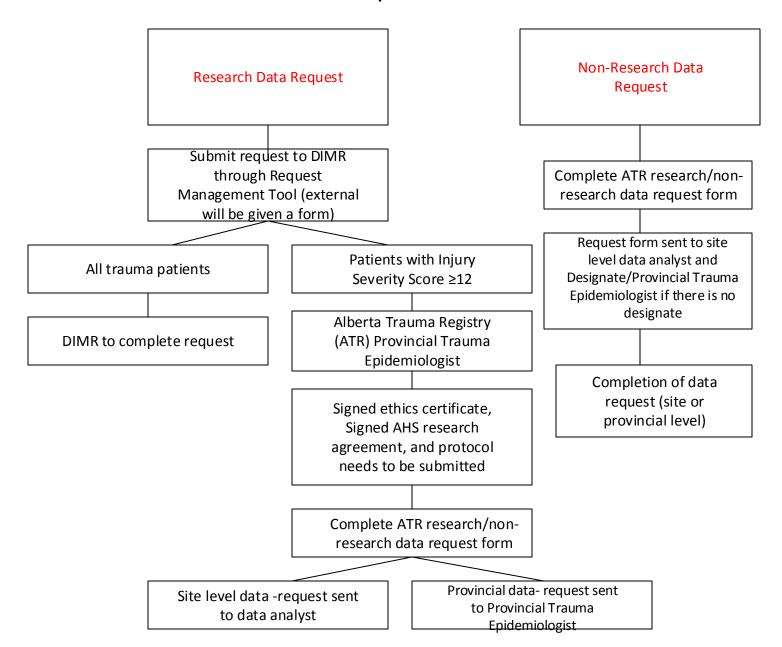